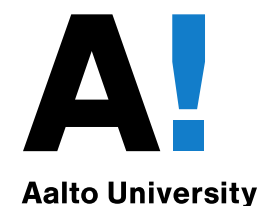

# Network Security: **Formal Verification**

Aleksi Peltonen CS-E4300 Network security Aalto University

### **Formal Verification in Protocol Development**

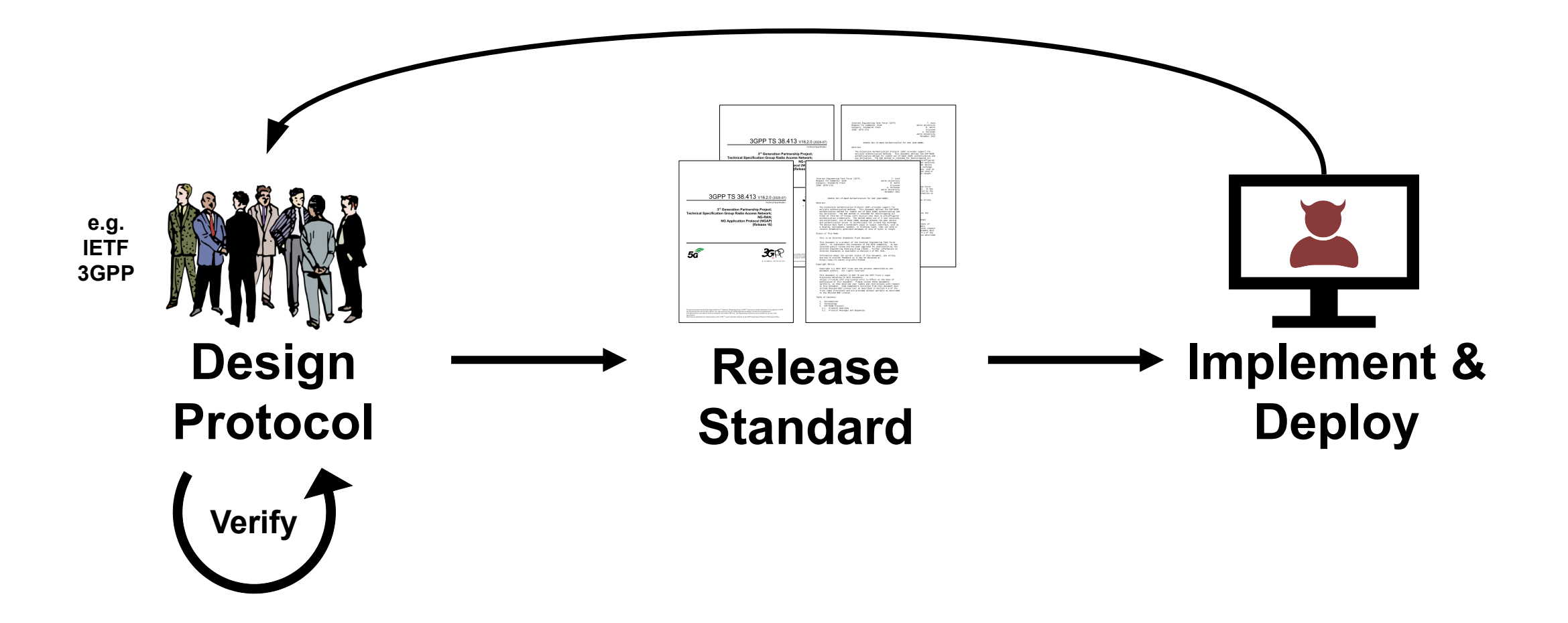

### **Protocol Modeling**

#### **Protocol**

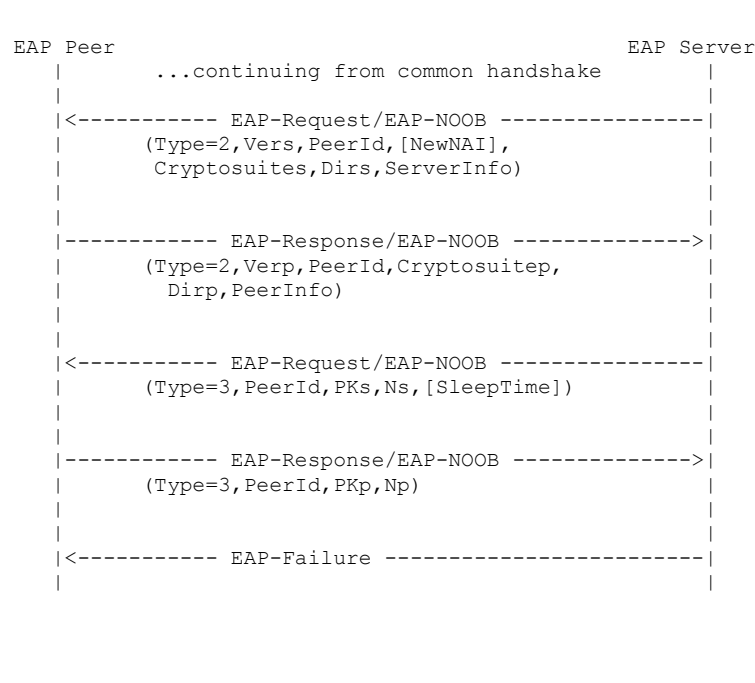

#### **Model**

(\* EAP-Response/Identity \*) in(c,  $(=\text{NAI})$ ); (\* EAP-Request/EAP-NOOB (type 1) \*)  $out(c, (t1));$ (\* EAP-Response/EAP-NOOB (type 1) \*) in(c,  $(=t1, =s0)$ );

(\* Generate values \*) new Vers:Ver 1; new PeerId: PeerId t; new ServerInfo: Info t; new Cryptosuites: Cryptosuite 1; new Dirs: Dir t;

(\* EAP-Request/EAP-NOOB (type 2) \*) out(c, (t2, Vers, PeerId, Cryptosuites, Dirs, ServerInfo)); (\* EAP-Response/EAP-NOOB (type 2) \*) in(c, (=t2, Verp: Ver t,=PeerId, Cryptosuitep: Cryptosuite t, Dirp:Dir t, PeerInfo:Info t));

(\* Generate nonce \*) new Ns:N t; (\* Server public key \*) let PKs = pk(SKs) in

(\* EAP-Request/EAP-NOOB (type 3) \*) out(c, (t3,PeerId,PKs,Ns)); (\* EAP-Response/EAP-NOOB (type 3) \*) in(c,  $(=t3, =$ PeerId, PKp:K  $t, Np:N$  t));

(\* EAP-Failure \*) out(c, EAP Failure);

## **Protocol Modeling**

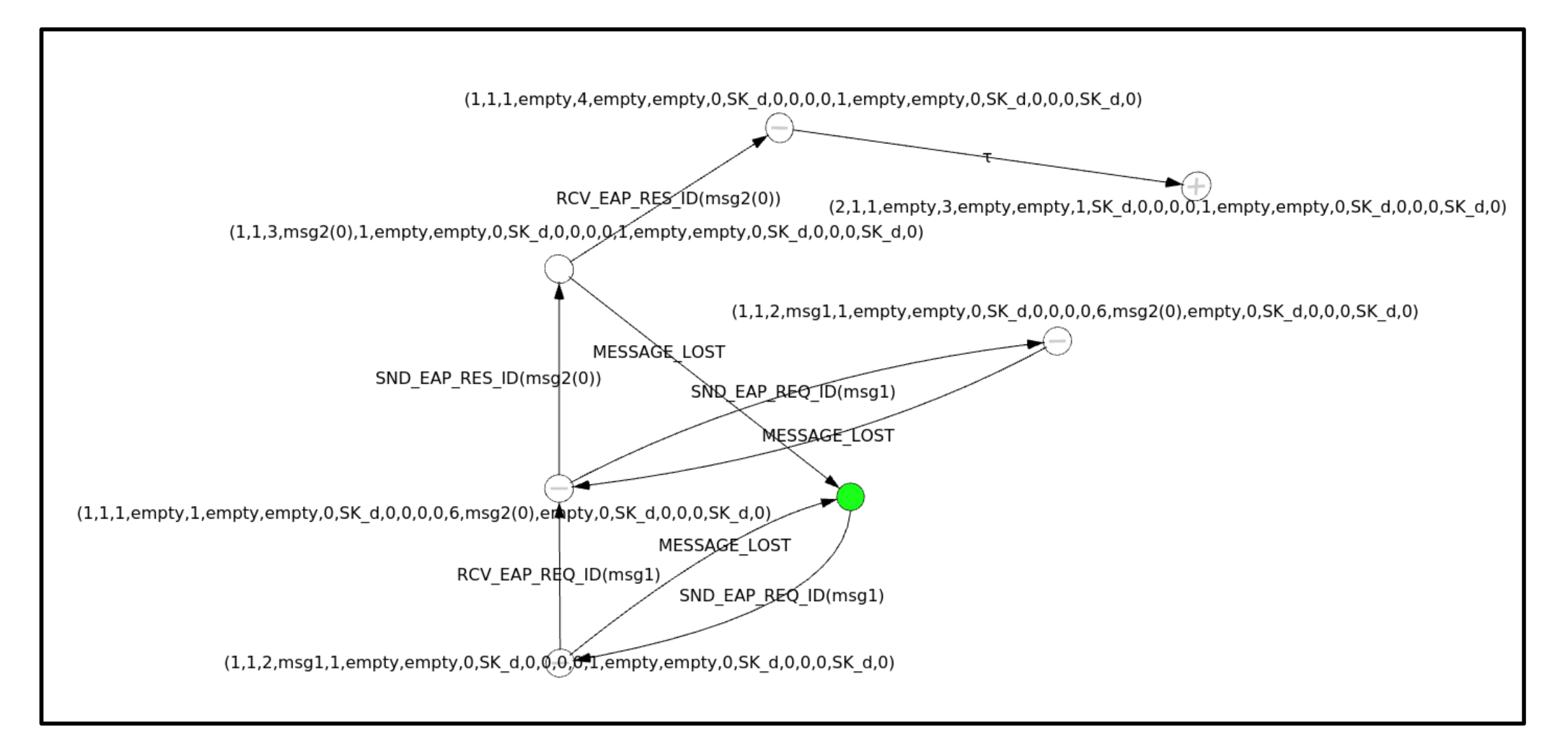

## **Dolev-Yao Attacker**

- Attacker can read, modify, delete, and inject messages.
- Attacker **can not** decrypt messages without encryption keys.

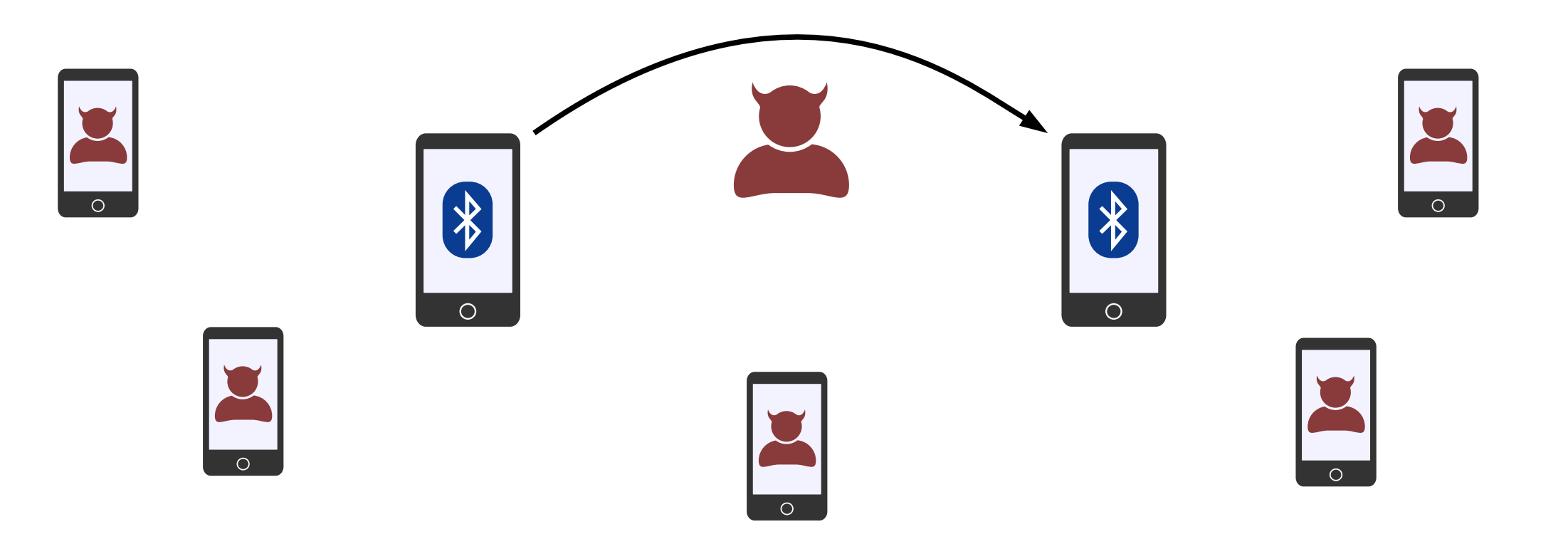

#### **Use-cases**

- Formal verification is useful for..
	- ..finding attacks in large protocols.
	- ..spotting mistakes in your design.
	- ..finding variations of attack traces.

- Formal verification **does not**..
	- ..prove correctness of the protocol.
	- ..find implementation issues.

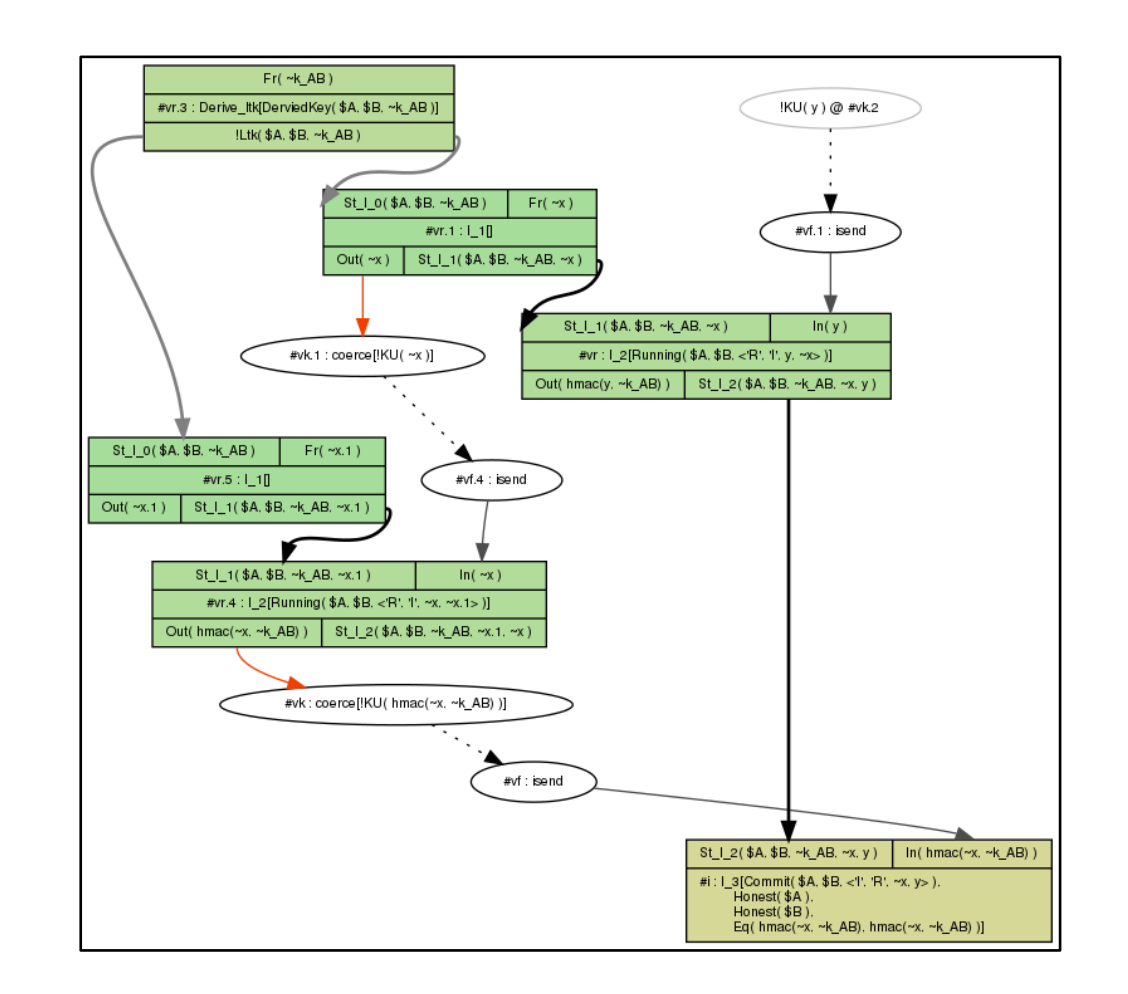

# Case study: **Misbinding in device pairing with Bluetooth**

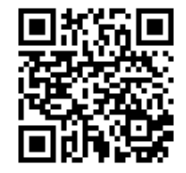

Sethi M, Peltonen A, Aura T. Misbinding attacks on secure device pairing and bootstrapping. In: Proceedings of the 2019 ACM Asia conference on computer and communications security, Asia CCS '19. ACM, New York; 2019. p. 453–464. https://doi.org/10.1145/3321705.3329813.

- 1. Make device B discoverable
- 2. On device A, search and select B
- 3. Key exchange in background
- 4. Compare 6-digit codes and press  $OK \rightarrow$  Paired!

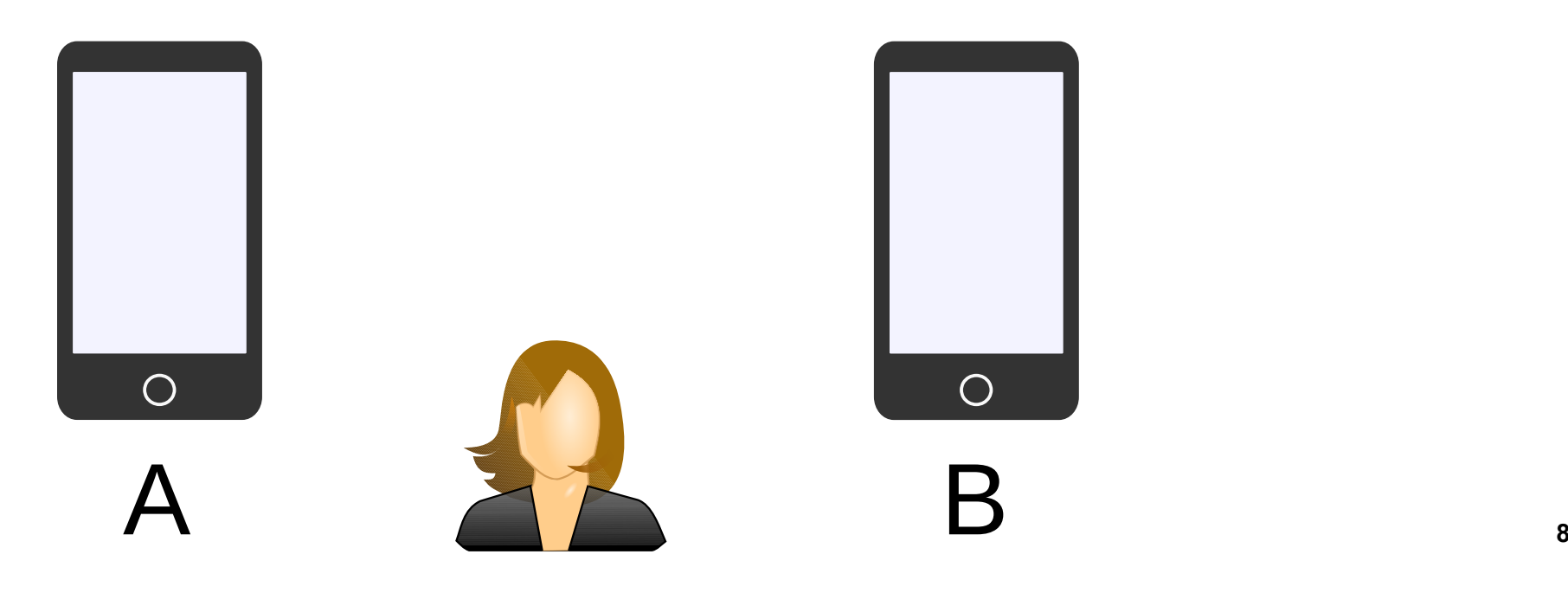

- 1. Make device B discoverable
- 2. On device A, search and select B
- 3. Key exchange in background
- 4. Compare 6-digit codes and press  $OK \rightarrow$  Paired!

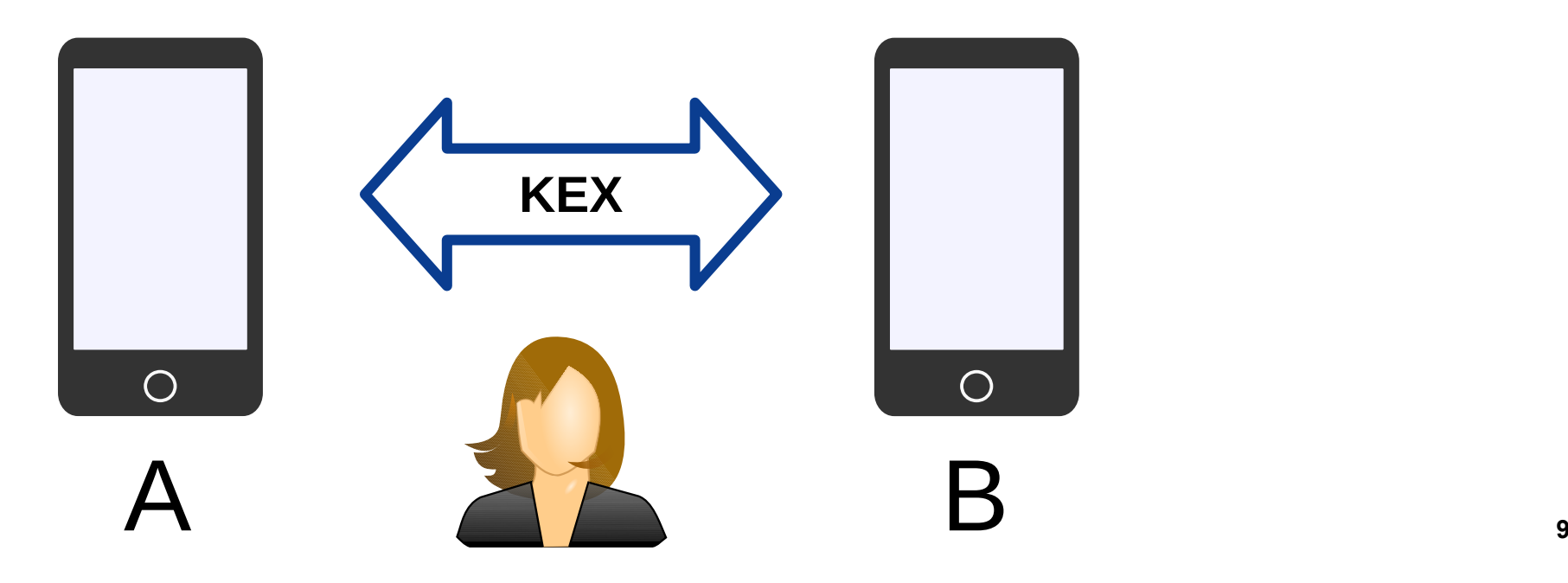

- 1. Make device B discoverable
- 2. On device A, search and select B
- 3. Key exchange in background
- 4. Compare 6-digit codes and press  $OK \rightarrow$  Paired!

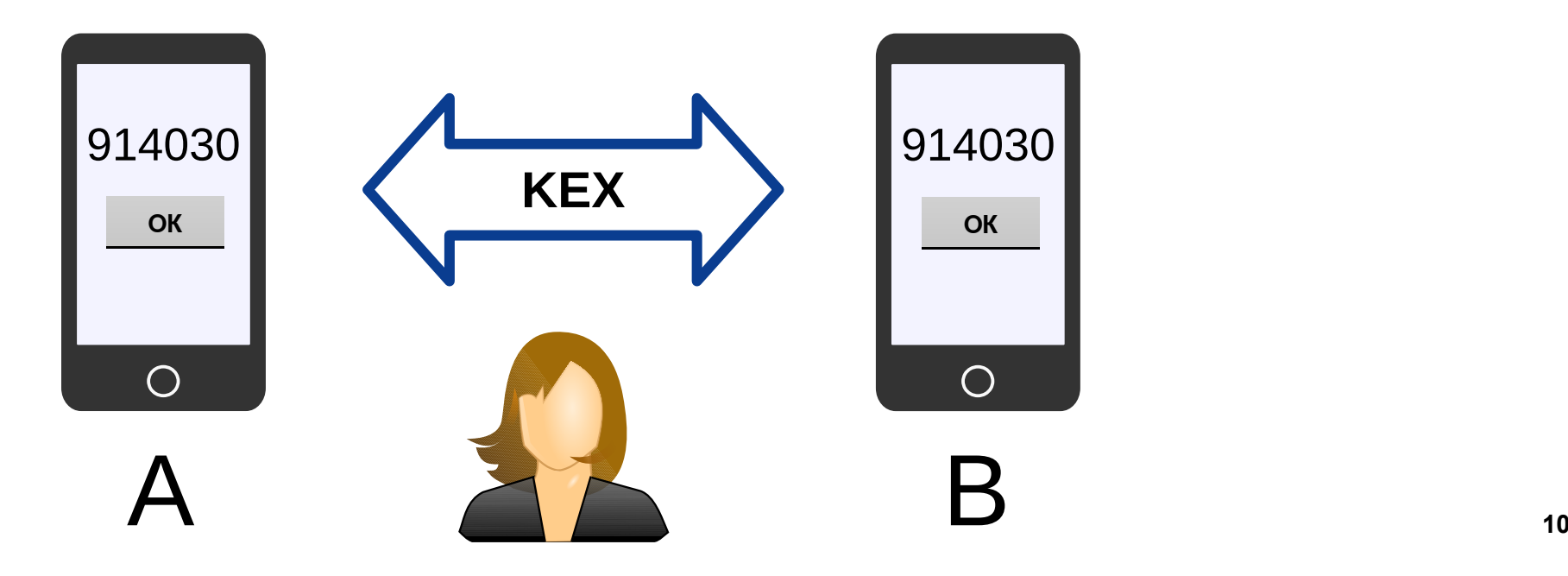

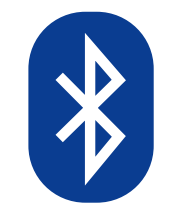

- 1. Make device B discoverable
- 2. On device A, search and select B
- 3. Key exchange in background
- 4. Compare 6-digit codes and press  $OK \rightarrow$  Paired!

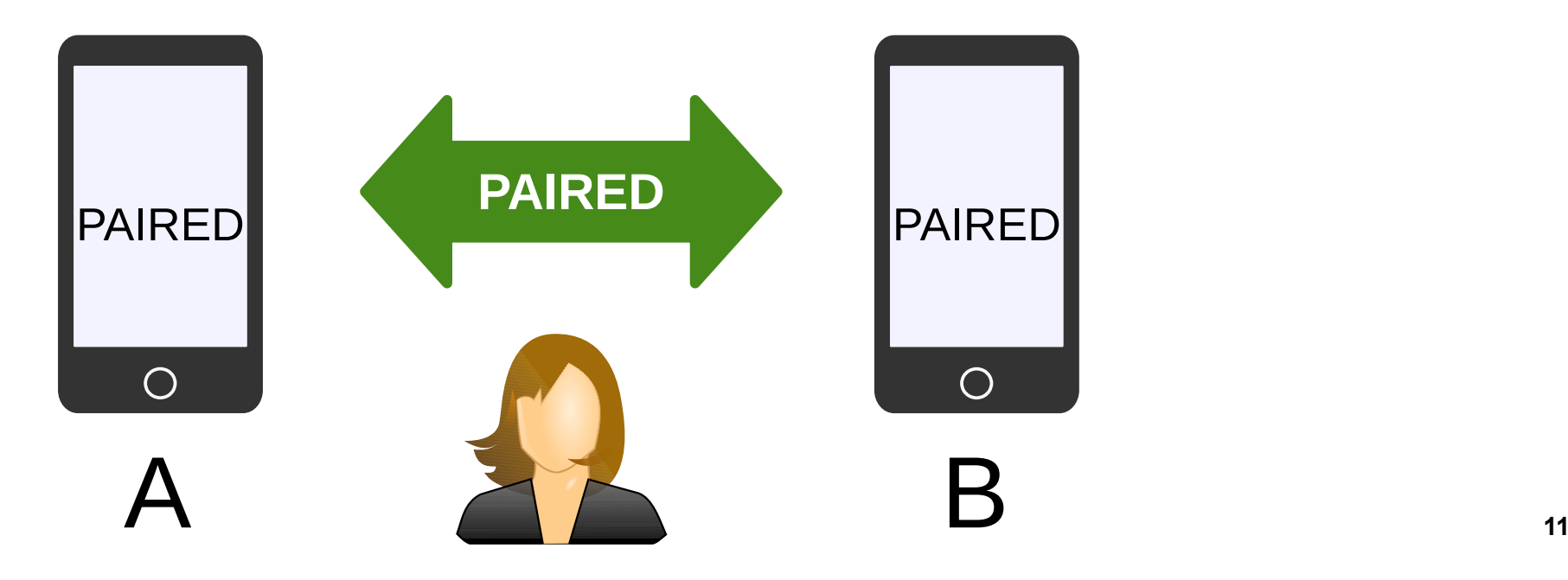

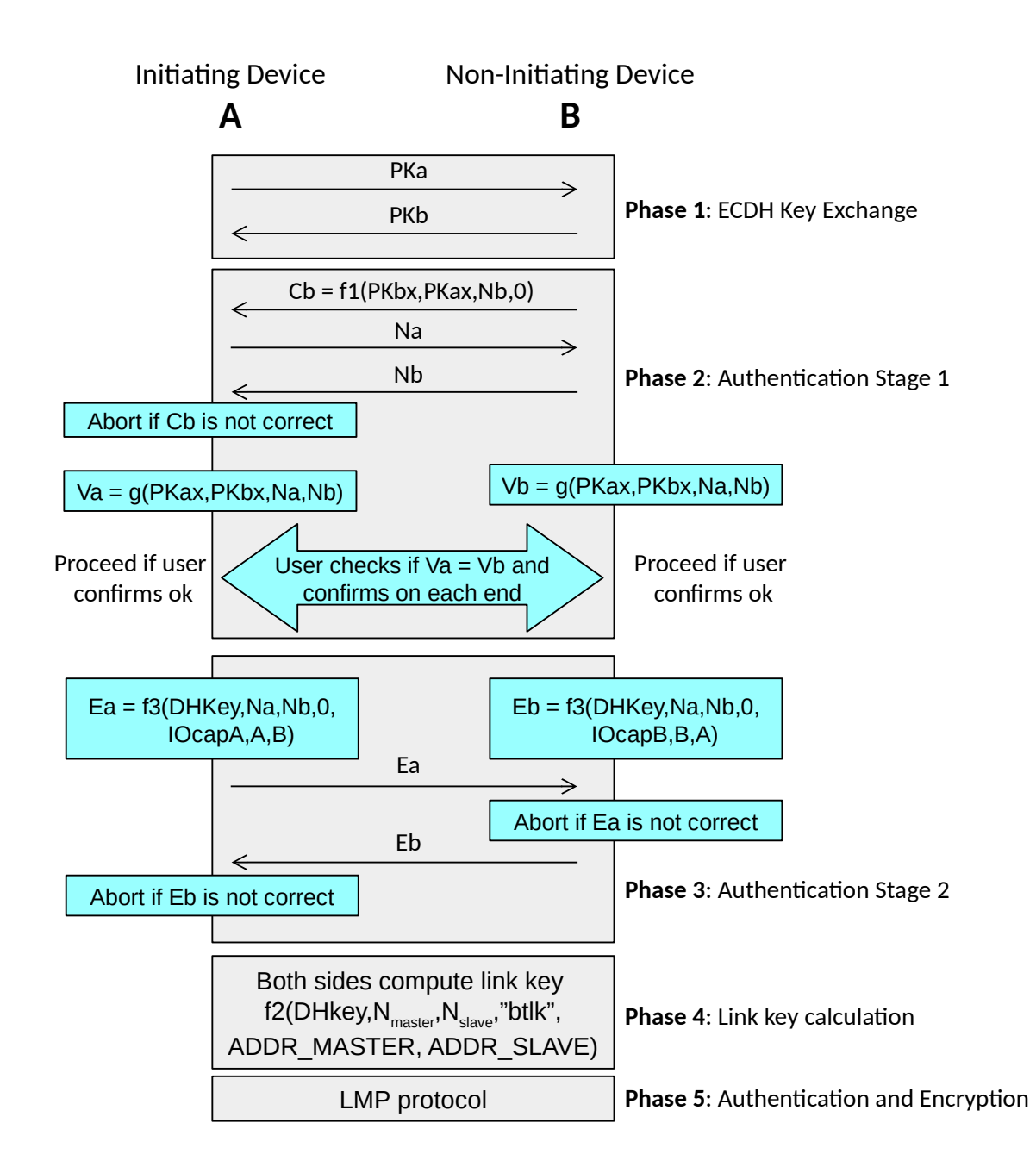

# Demo:

# **Discovering the misbiding attack with ProVerif**

## **ProVerif**

- ProVerif is a tool for modeling and automatic verification of cryptographic protocols and their security goals.
- It can be used for proving secrecy and authentication properties.
- ProVerif analyzes the protocol over an unbounded number of sessions and messages. It tries to construct an attack trace when the target property fails.
	- Results are either **true**, **false**, or **undecided.**
- Models are written in the typed pi calculus and can be divided into three parts:
	- 1. **Declarations** formalize the behavior of cryptographic primitives.
	- 2. **Process macros** allow sub-processes to be defined, in order to ease development.
	- 3. A **main process**, which using macros encode the protocol itself.

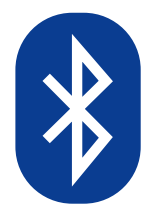

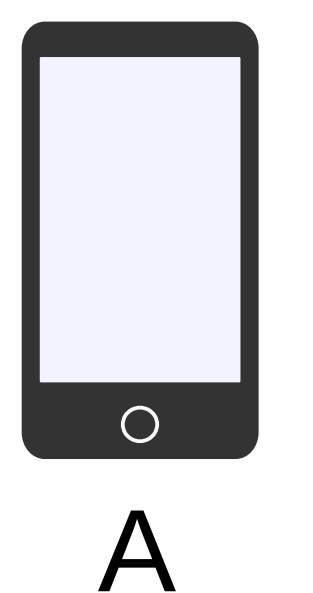

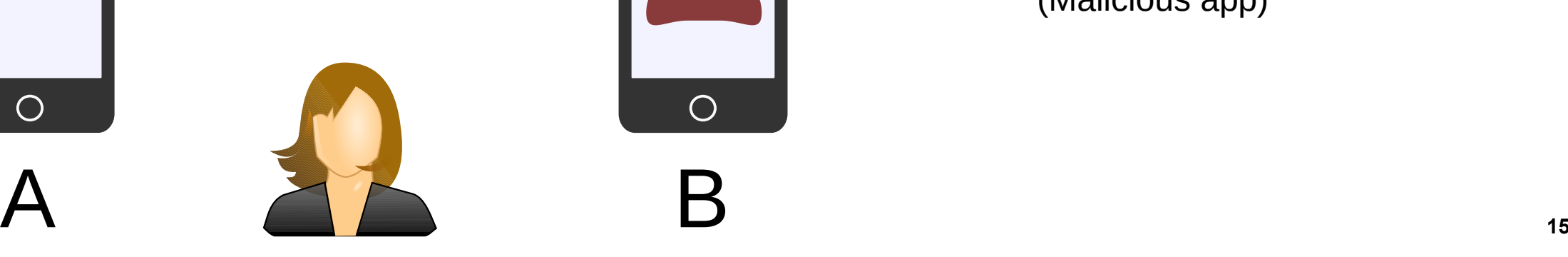

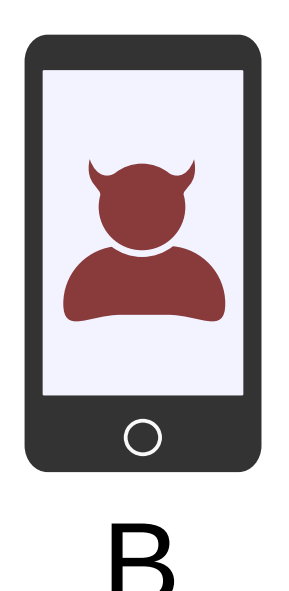

Adversary has limited control of B (Malicious app)

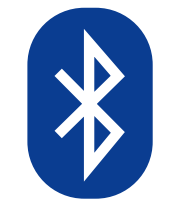

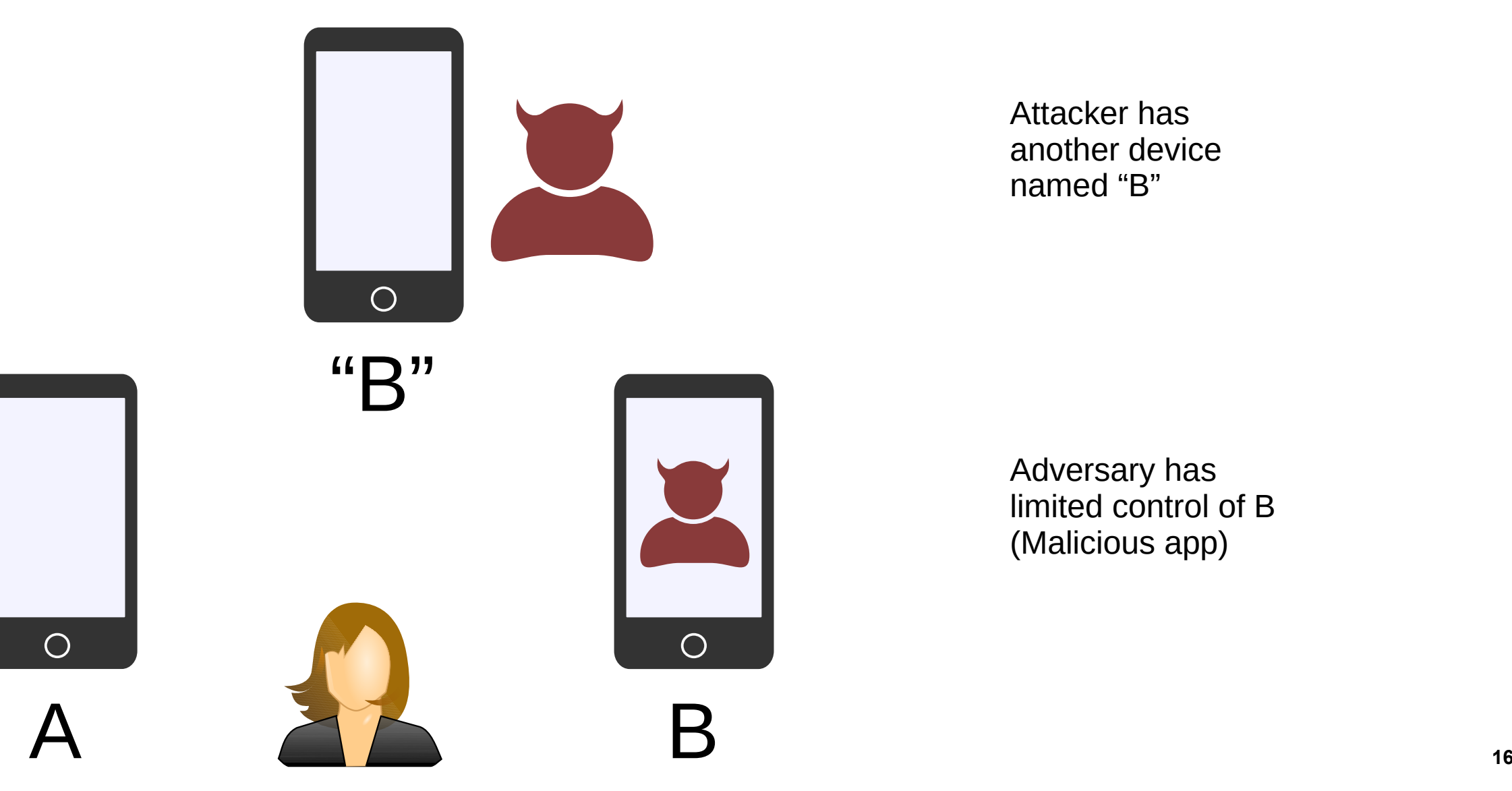

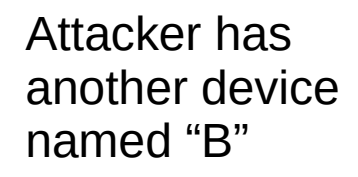

Adversary has limited control of B (Malicious app)

 $\bigcirc$ 

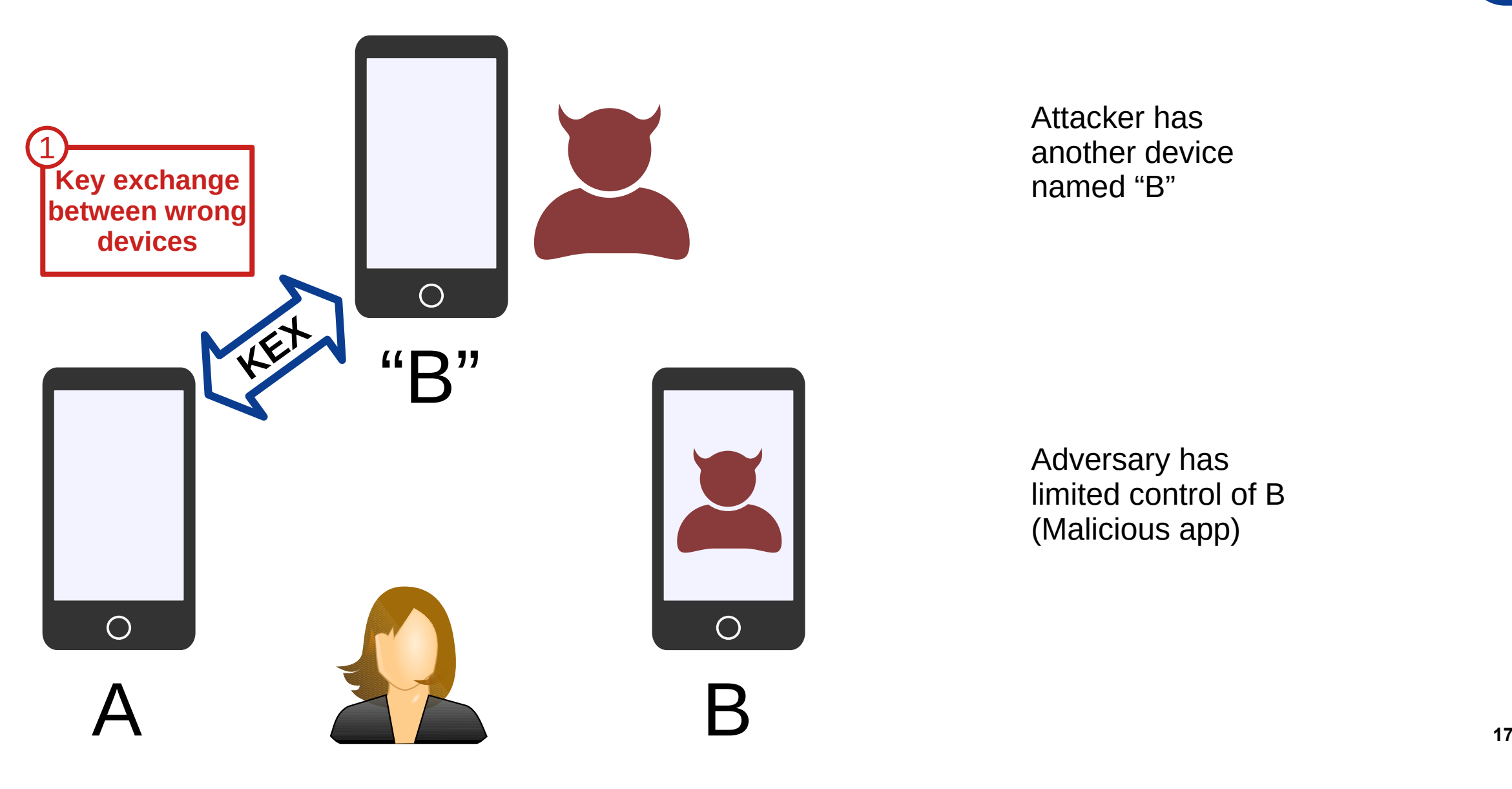

Attacker has another device named "B"

Adversary has limited control of B (Malicious app)

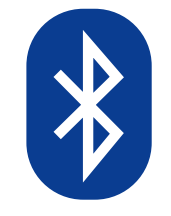

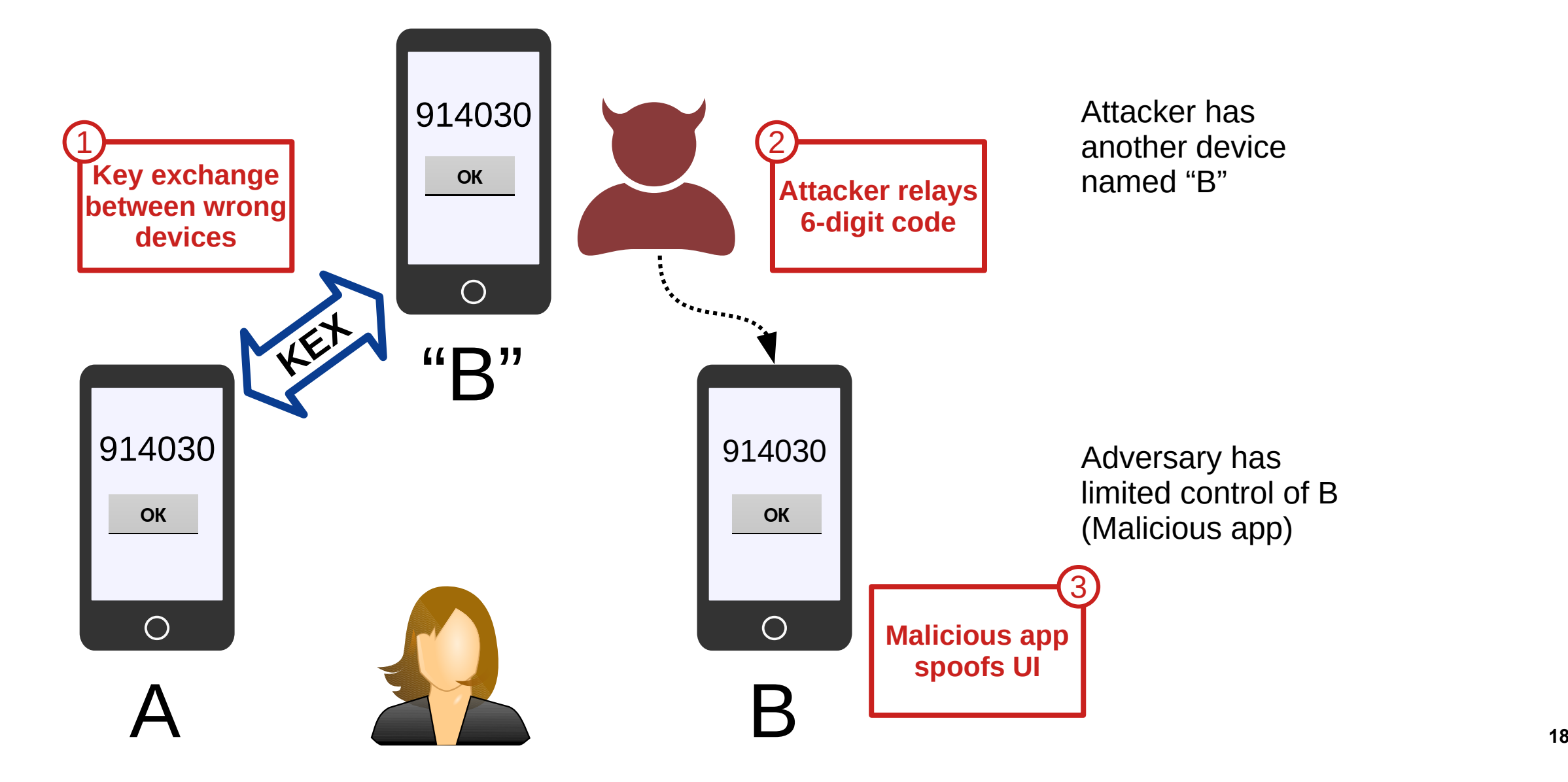

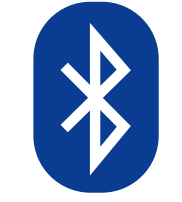

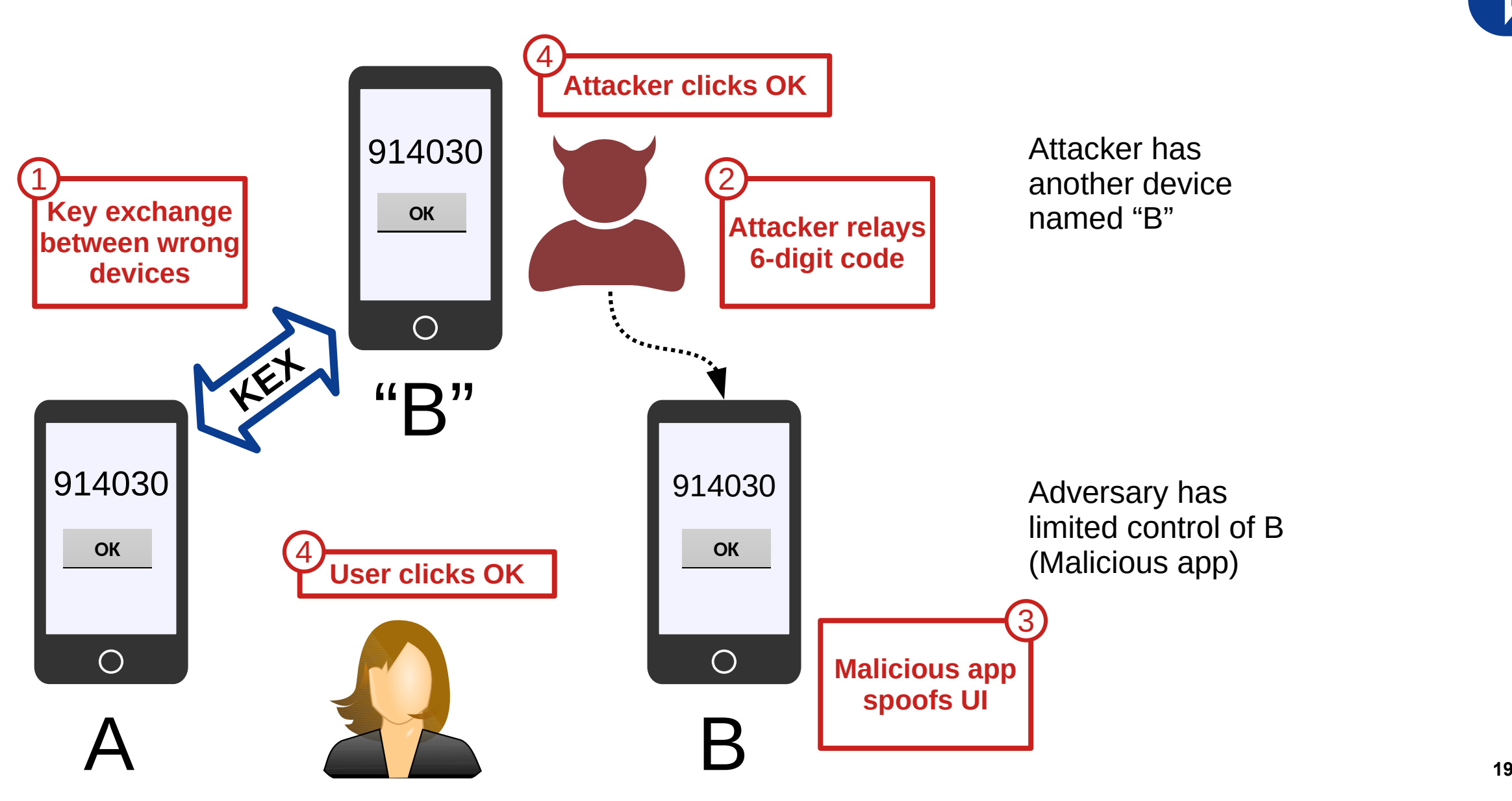

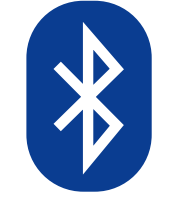

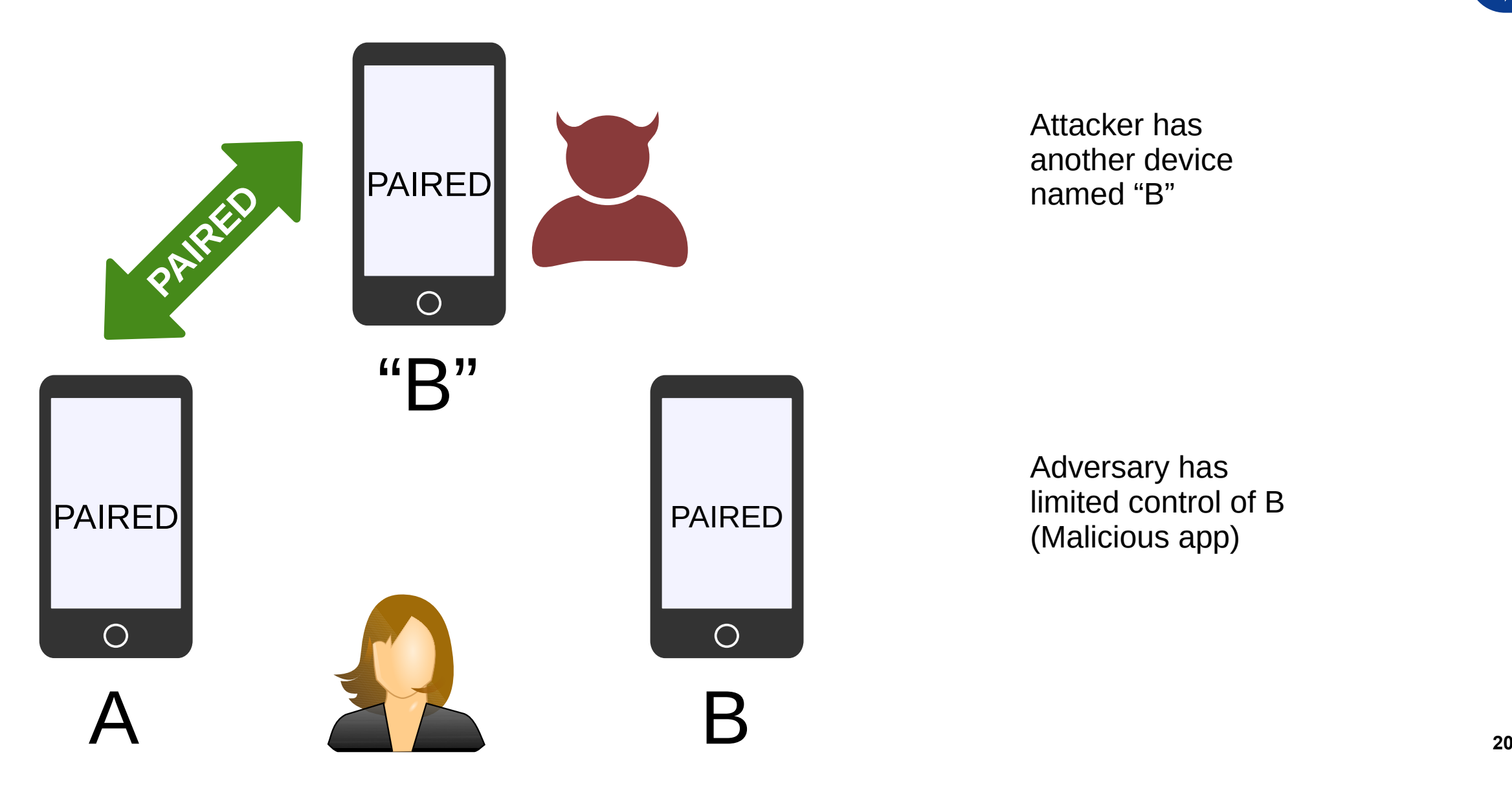

Attacker has another device named "B"

Adversary has limited control of B (Malicious app)

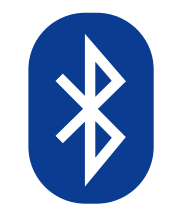

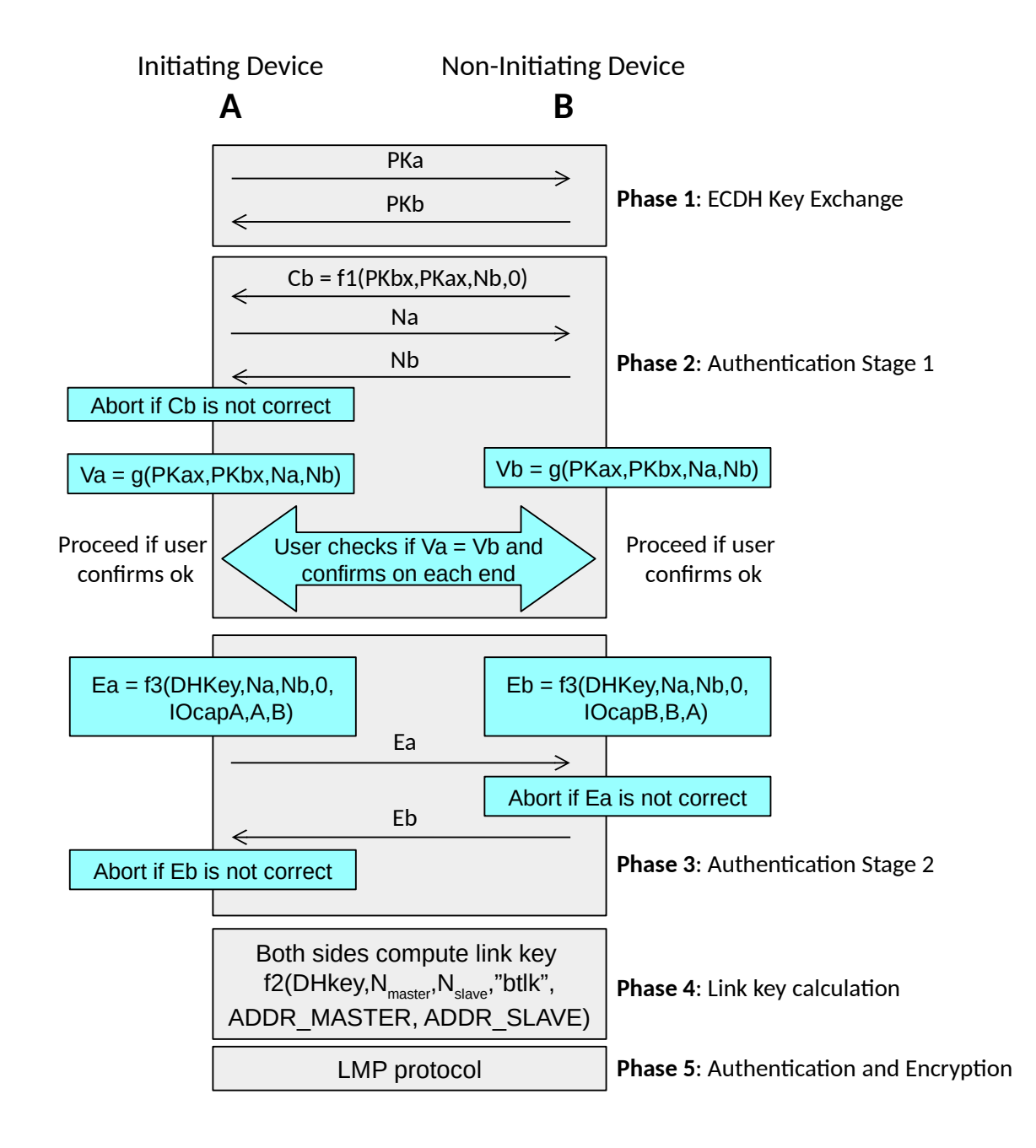

- Why does Bluetooth not detect misbinding?
- Could it?
- Devices have no verifiable identifiers!
- Authentication based only on physical access

# **Formal Verification of Bluetooth**

- Previous security analysis of Bluetooth had not detected misbinding
- We modeled Bluetooth numeric comparison and other pairing protocols with ProVerif
	- Physical channel defines device identity
	- Check correspondence between user intentionand completed pairing
	- $\rightarrow$  Can detect misbinding
- Analysis yielded a new double-misbinding case

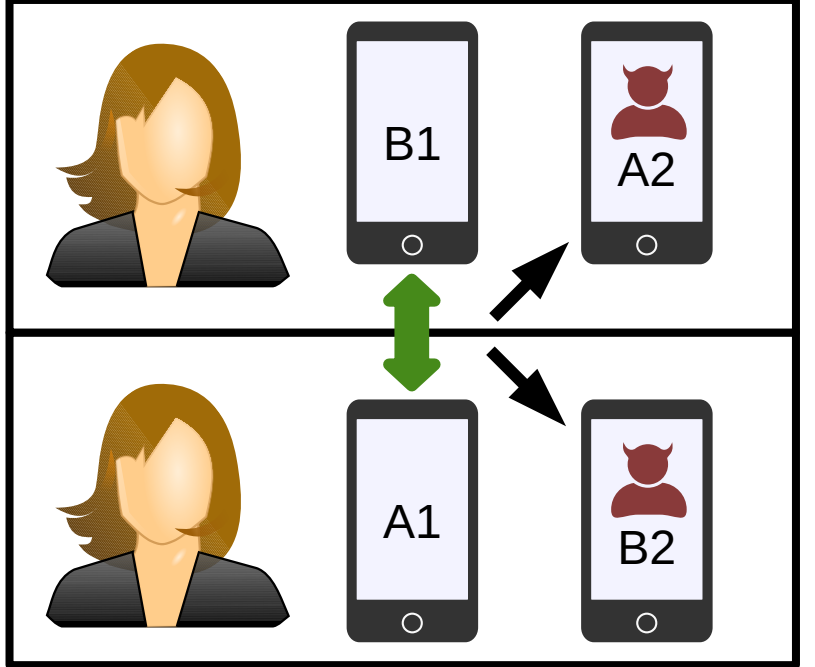

### **Five Variations of the Misbinding Attack**

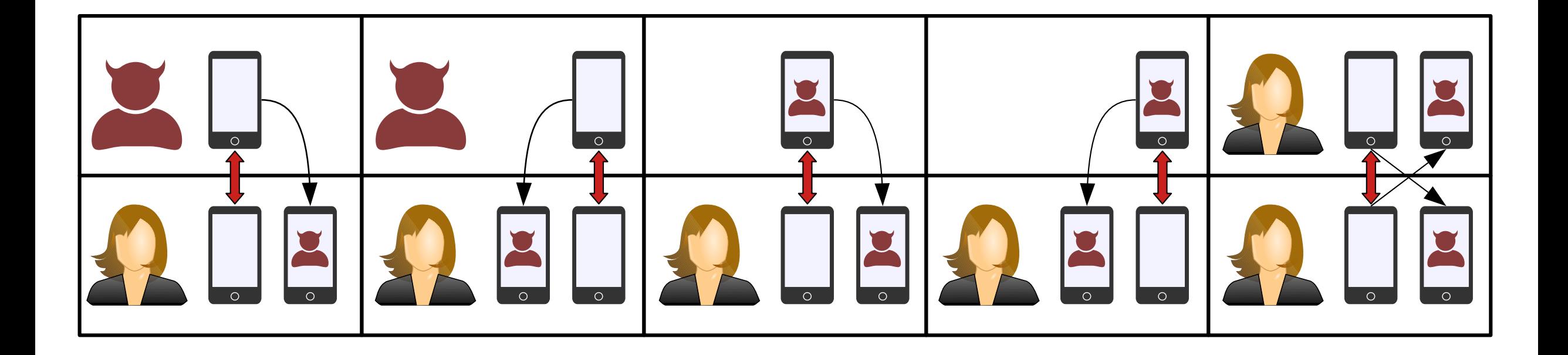